## I Need Help With: Table of Contents

## (Click Titles to Follow Heading Links) (\*Note: This handout was revised from the previous Director's Version.)

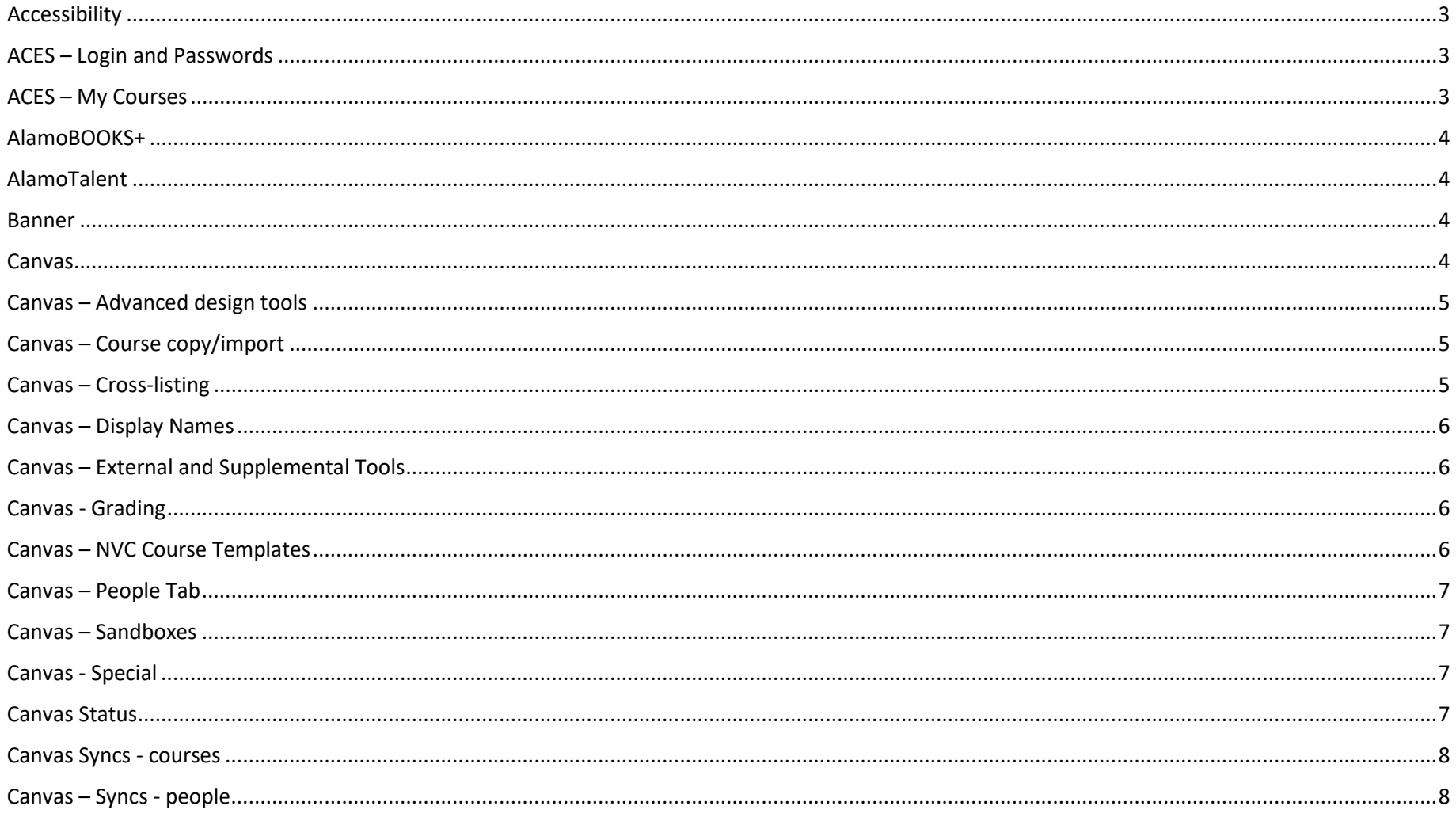

 $\mathbf{1}$ 

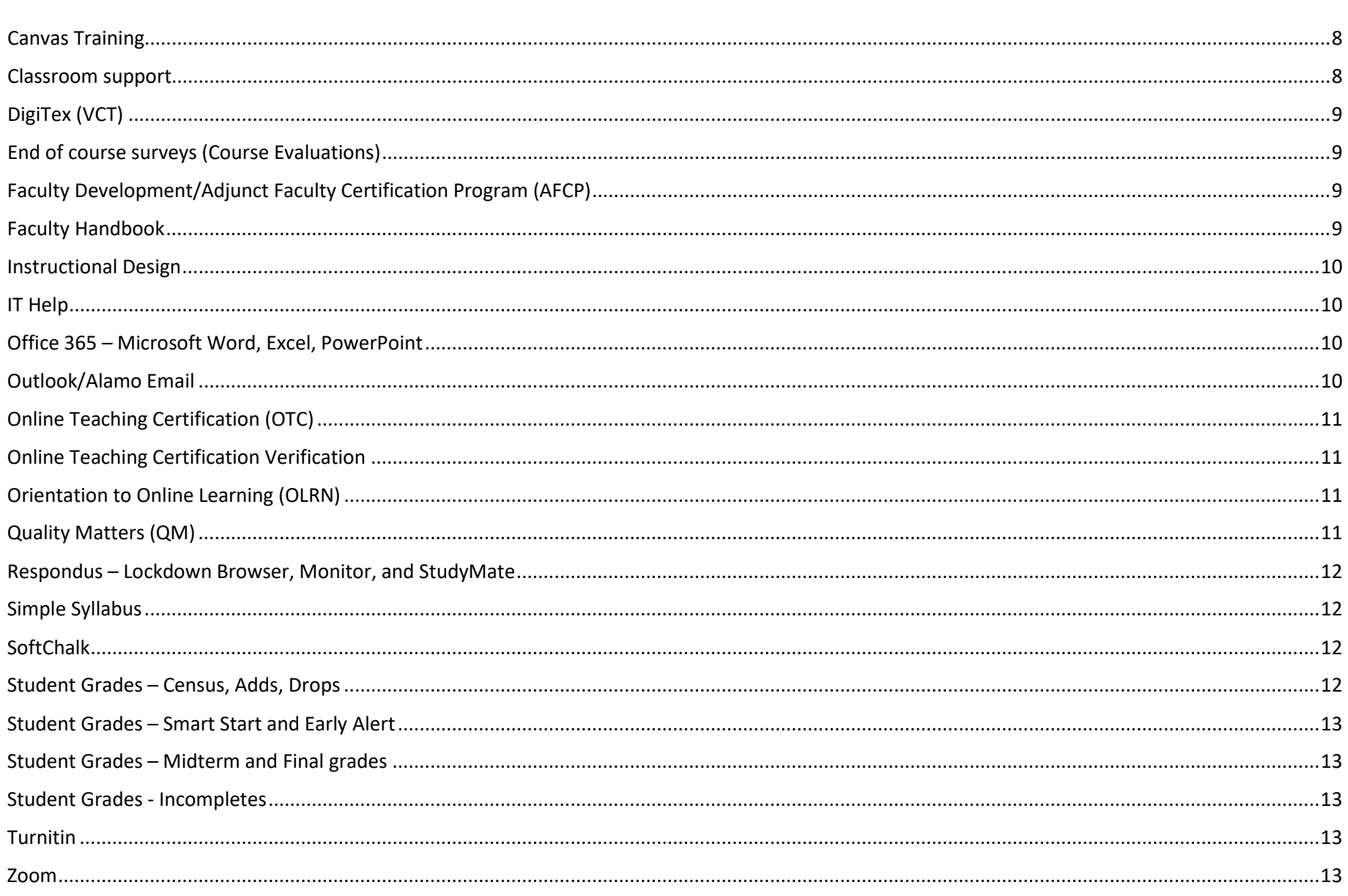

 $\overline{2}$ 

<span id="page-2-2"></span><span id="page-2-1"></span><span id="page-2-0"></span>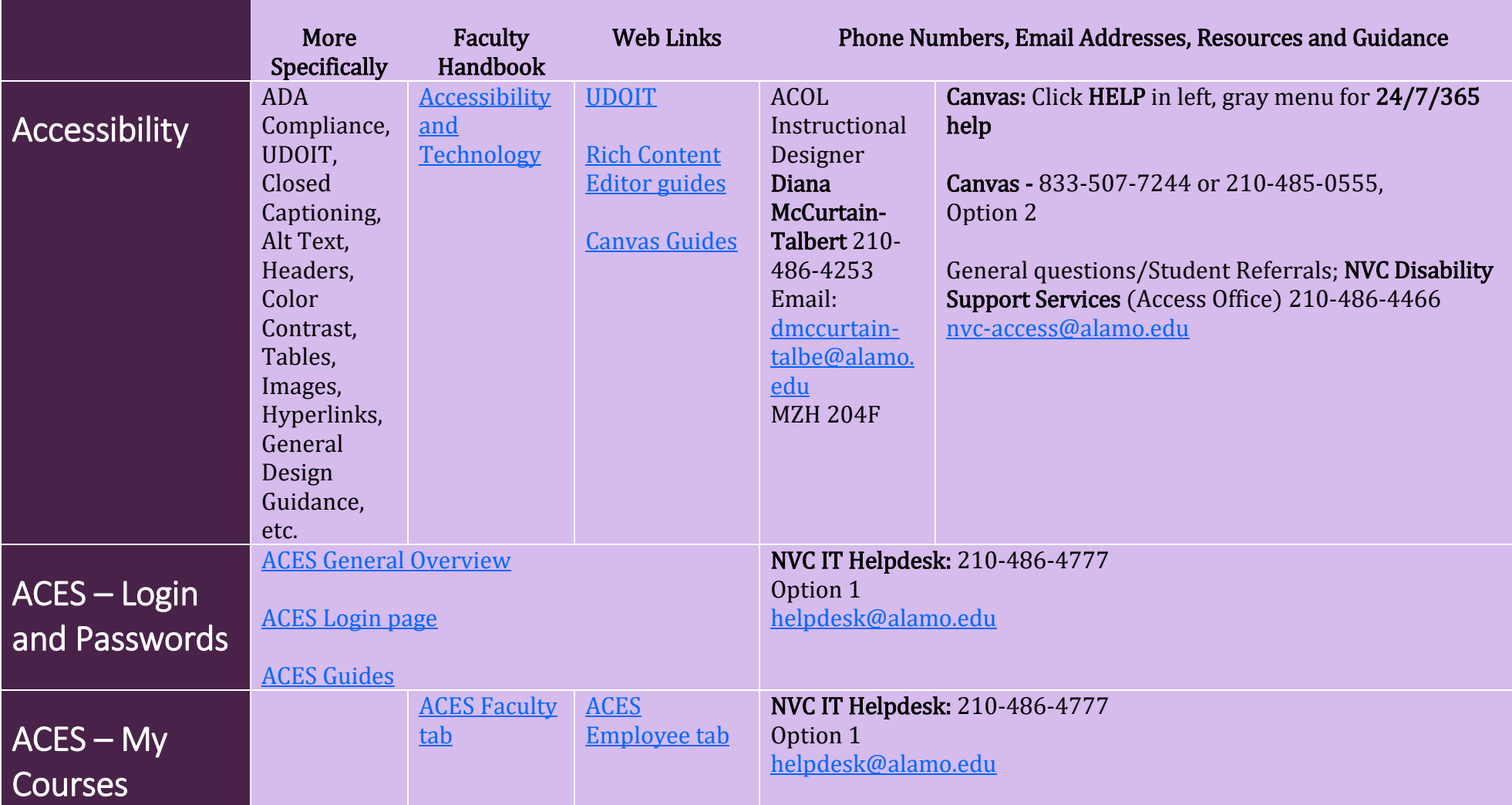

<span id="page-3-3"></span><span id="page-3-2"></span><span id="page-3-1"></span><span id="page-3-0"></span>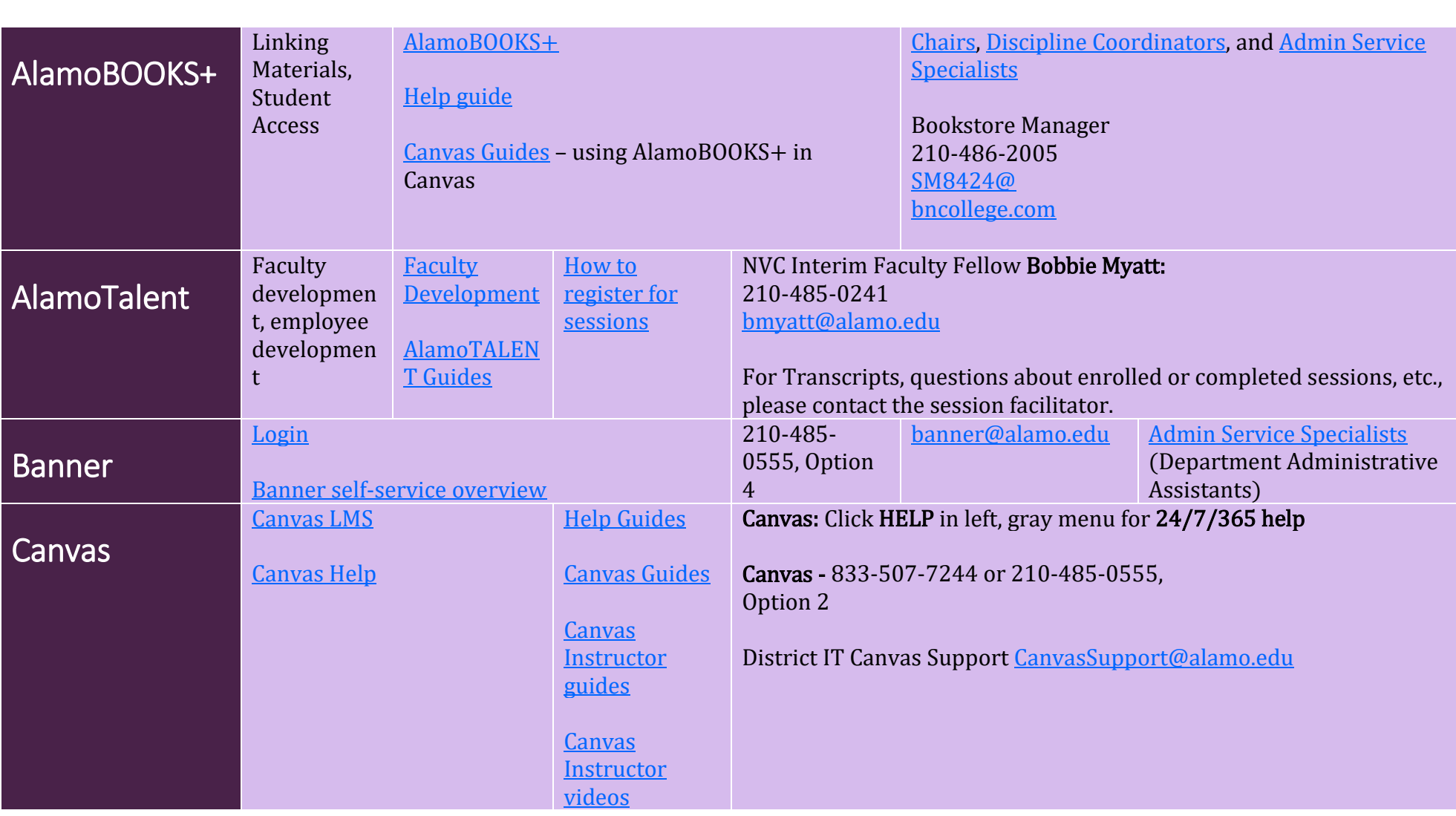

<span id="page-4-2"></span><span id="page-4-1"></span><span id="page-4-0"></span>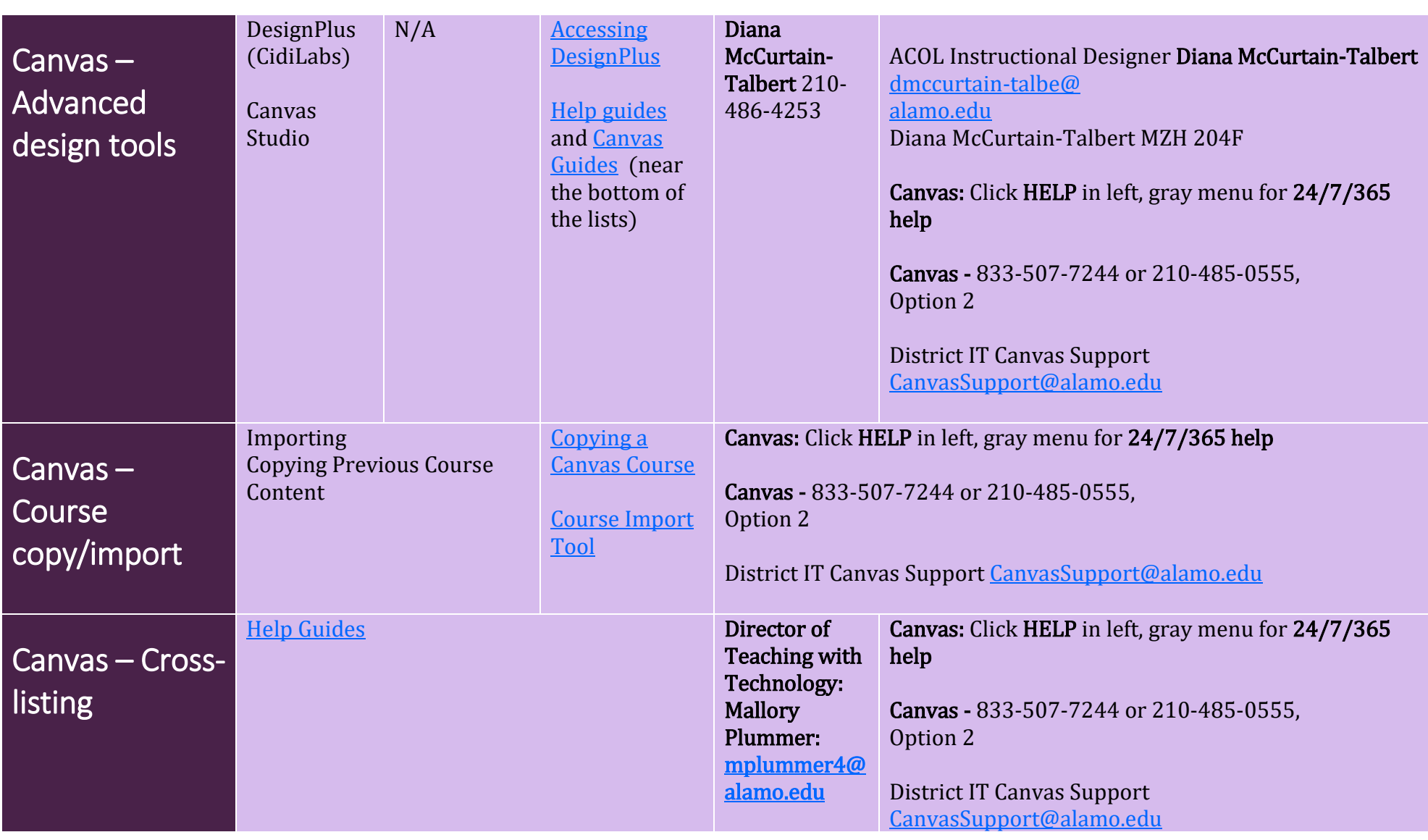

<span id="page-5-3"></span><span id="page-5-2"></span><span id="page-5-1"></span><span id="page-5-0"></span>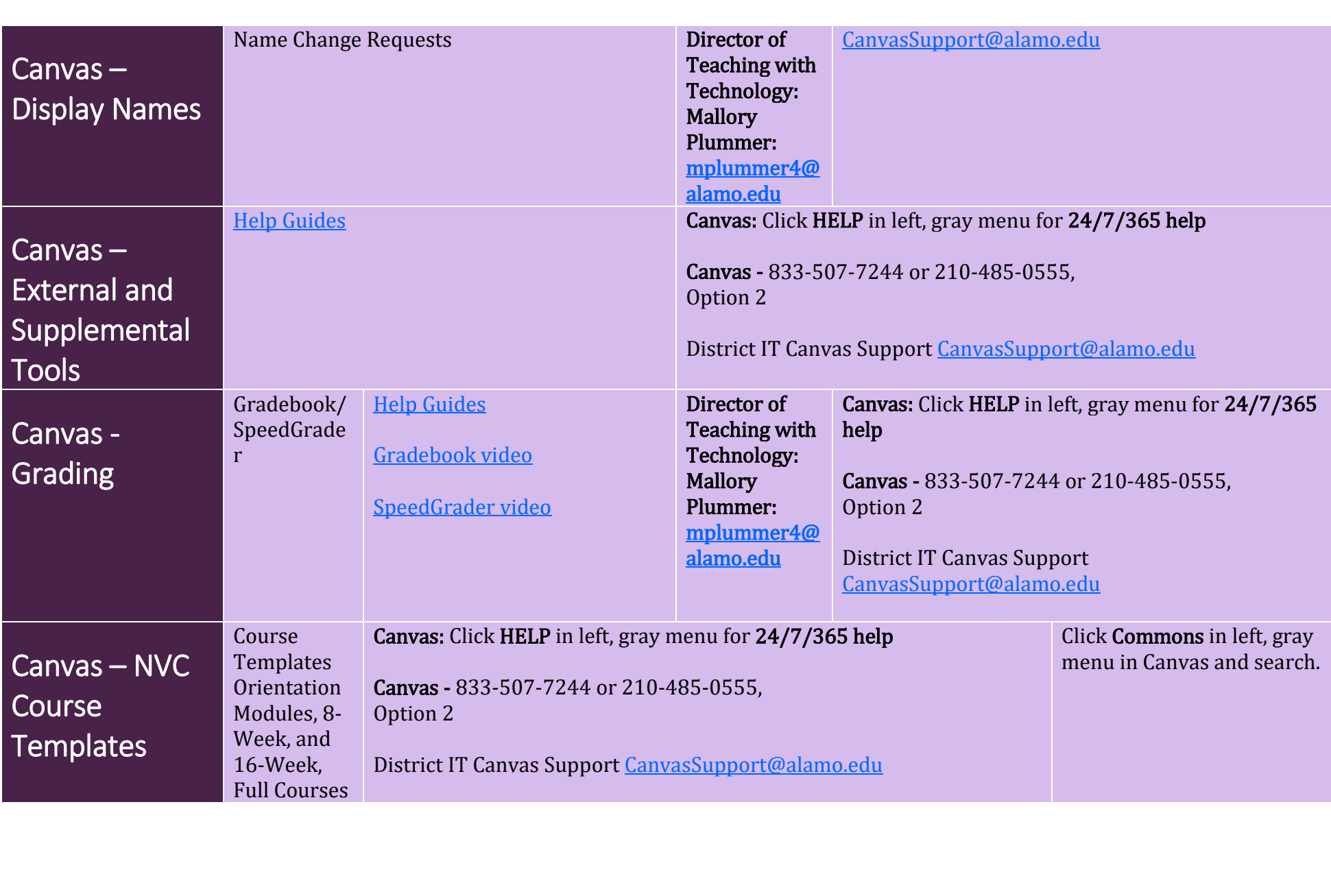

<span id="page-6-3"></span><span id="page-6-2"></span><span id="page-6-1"></span><span id="page-6-0"></span>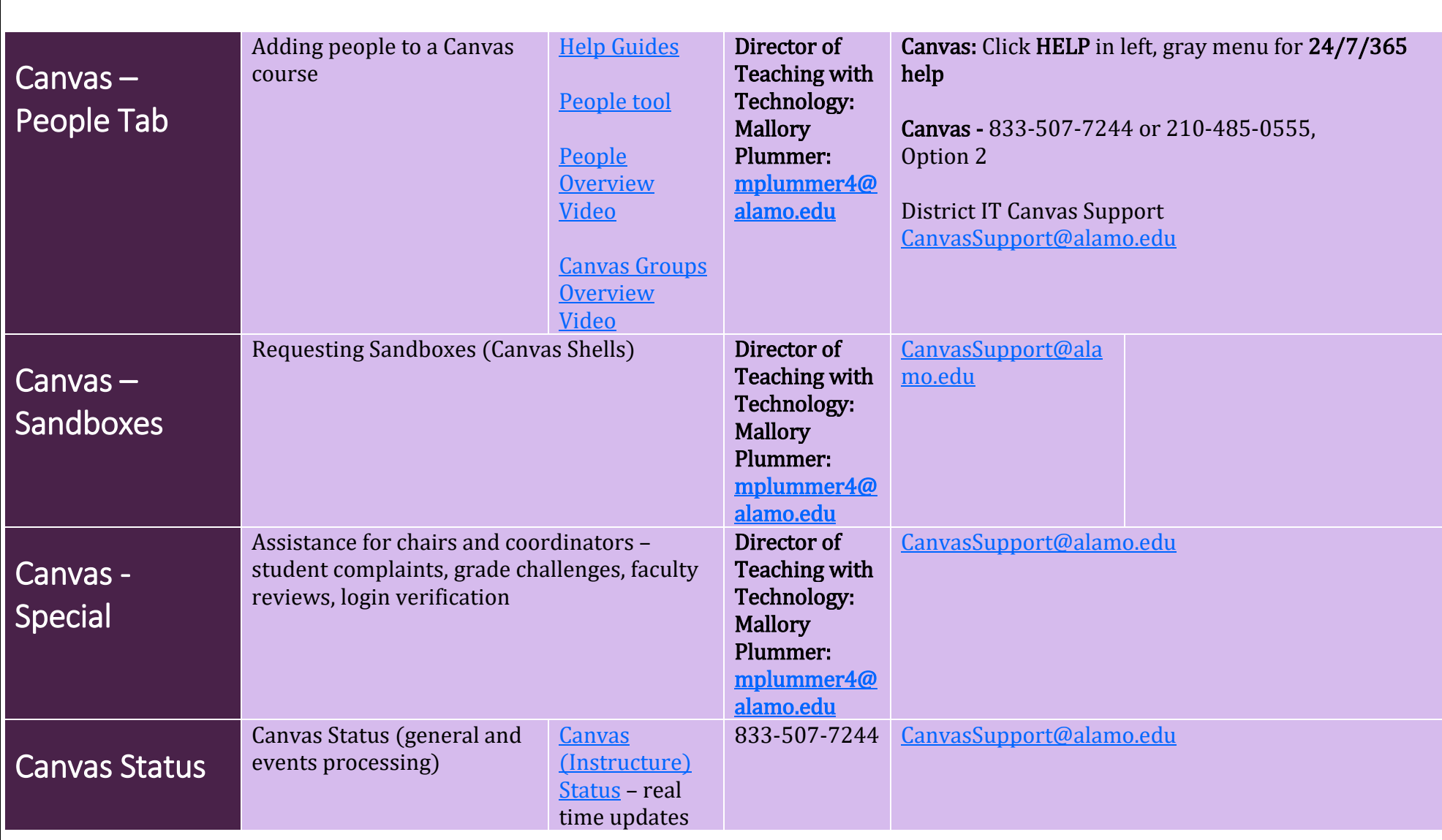

<span id="page-7-3"></span><span id="page-7-2"></span><span id="page-7-1"></span><span id="page-7-0"></span>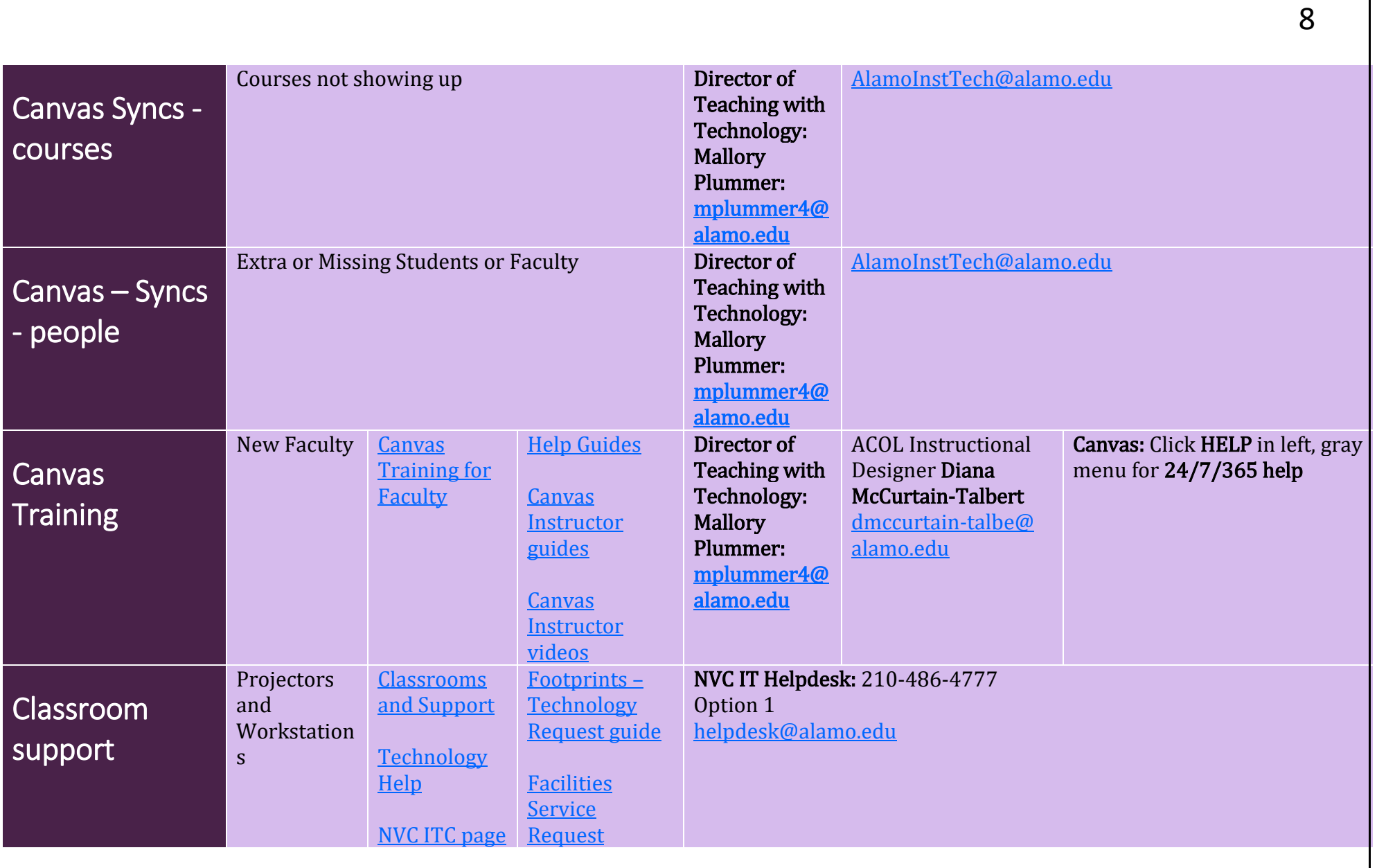

<span id="page-8-3"></span><span id="page-8-2"></span><span id="page-8-1"></span><span id="page-8-0"></span>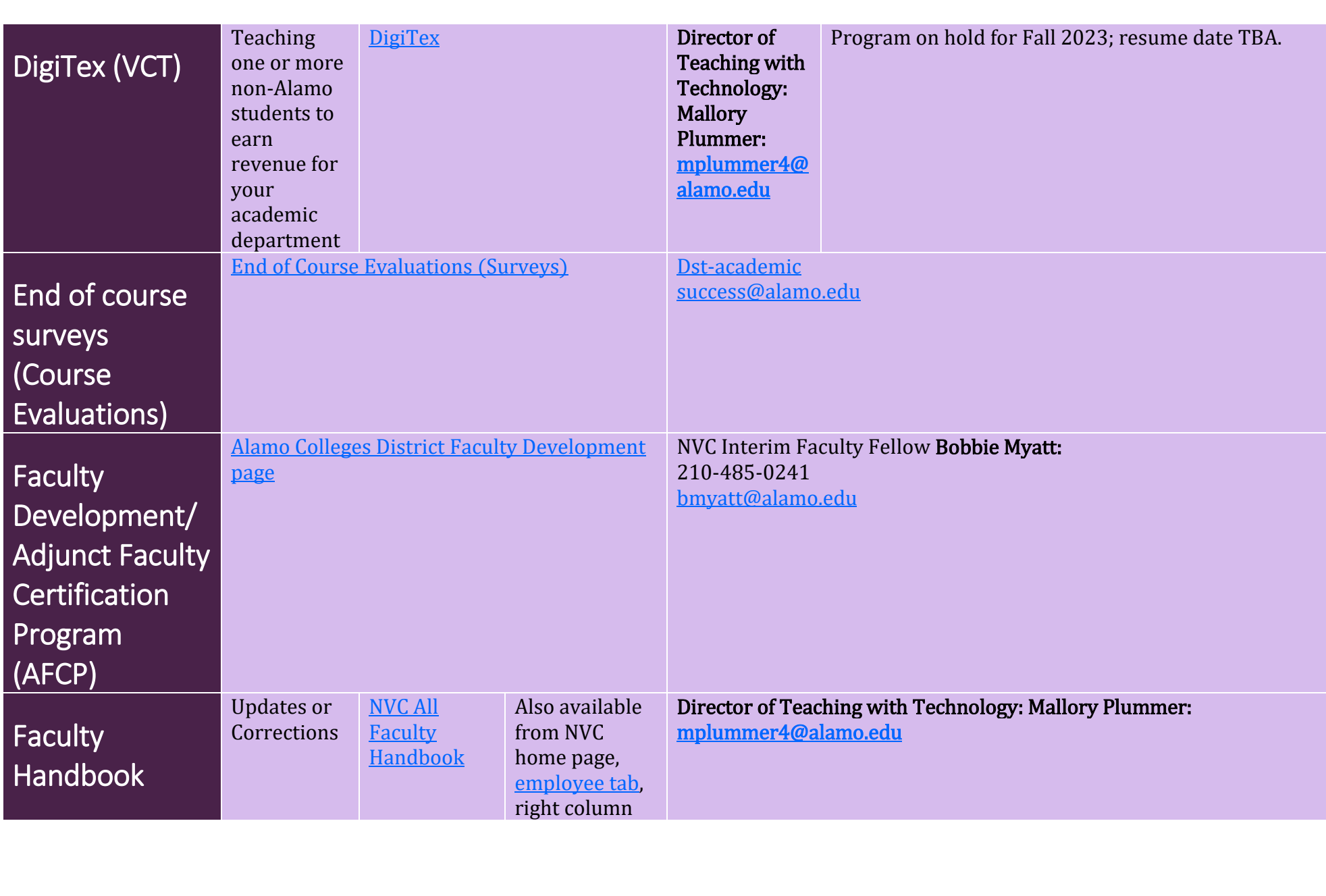

<span id="page-9-3"></span><span id="page-9-2"></span><span id="page-9-1"></span><span id="page-9-0"></span>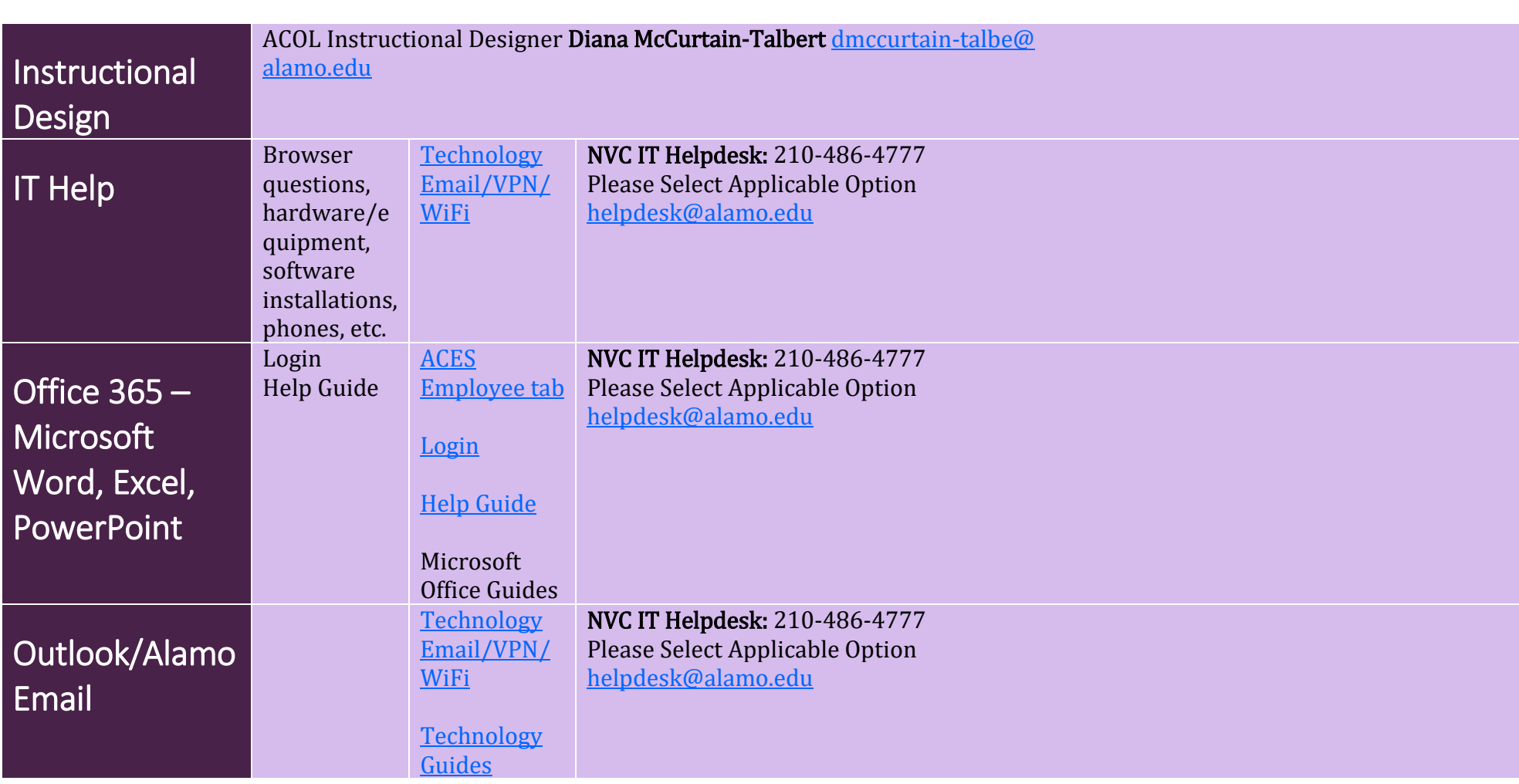

<span id="page-10-3"></span><span id="page-10-2"></span><span id="page-10-1"></span><span id="page-10-0"></span>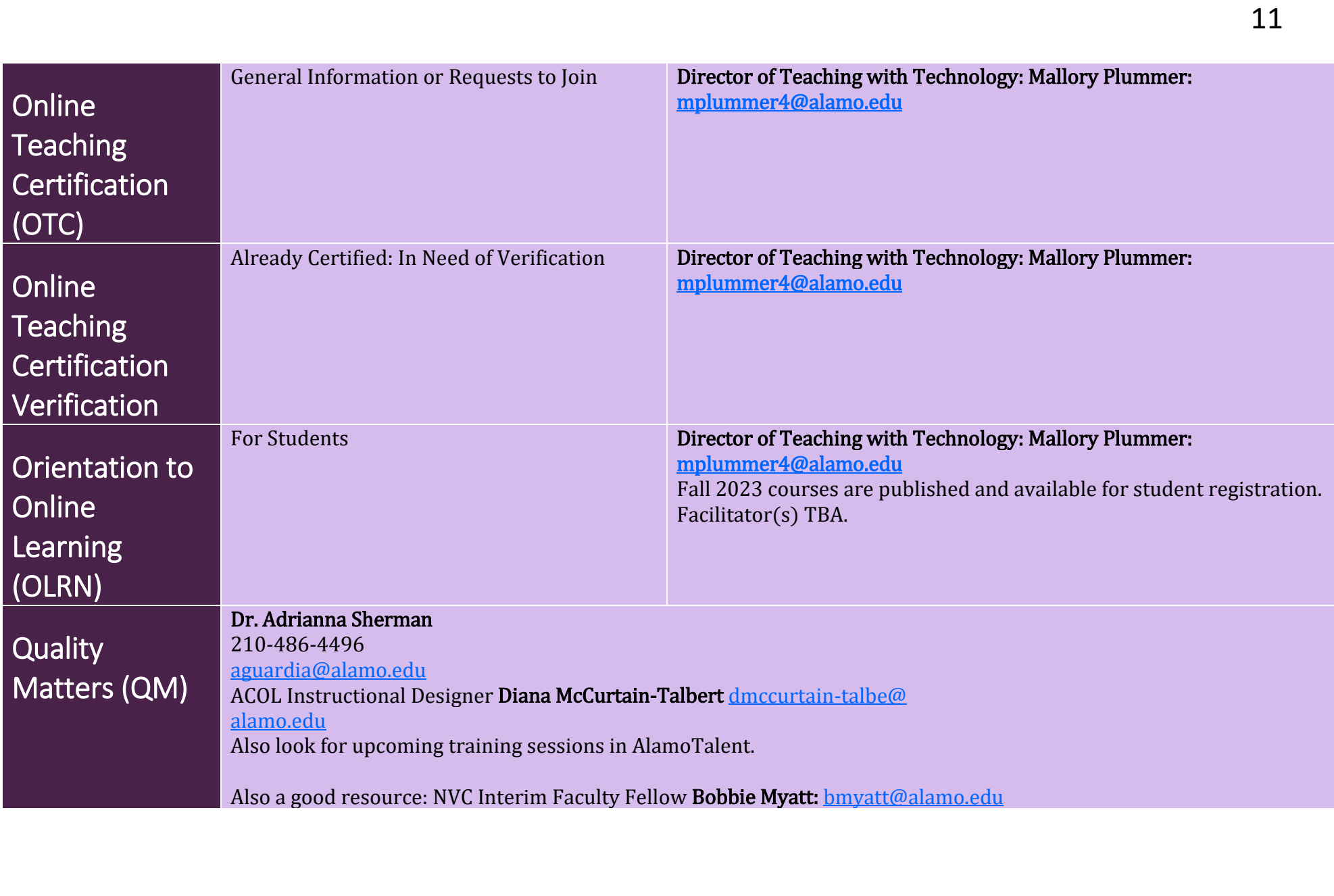

<span id="page-11-3"></span><span id="page-11-2"></span><span id="page-11-1"></span><span id="page-11-0"></span>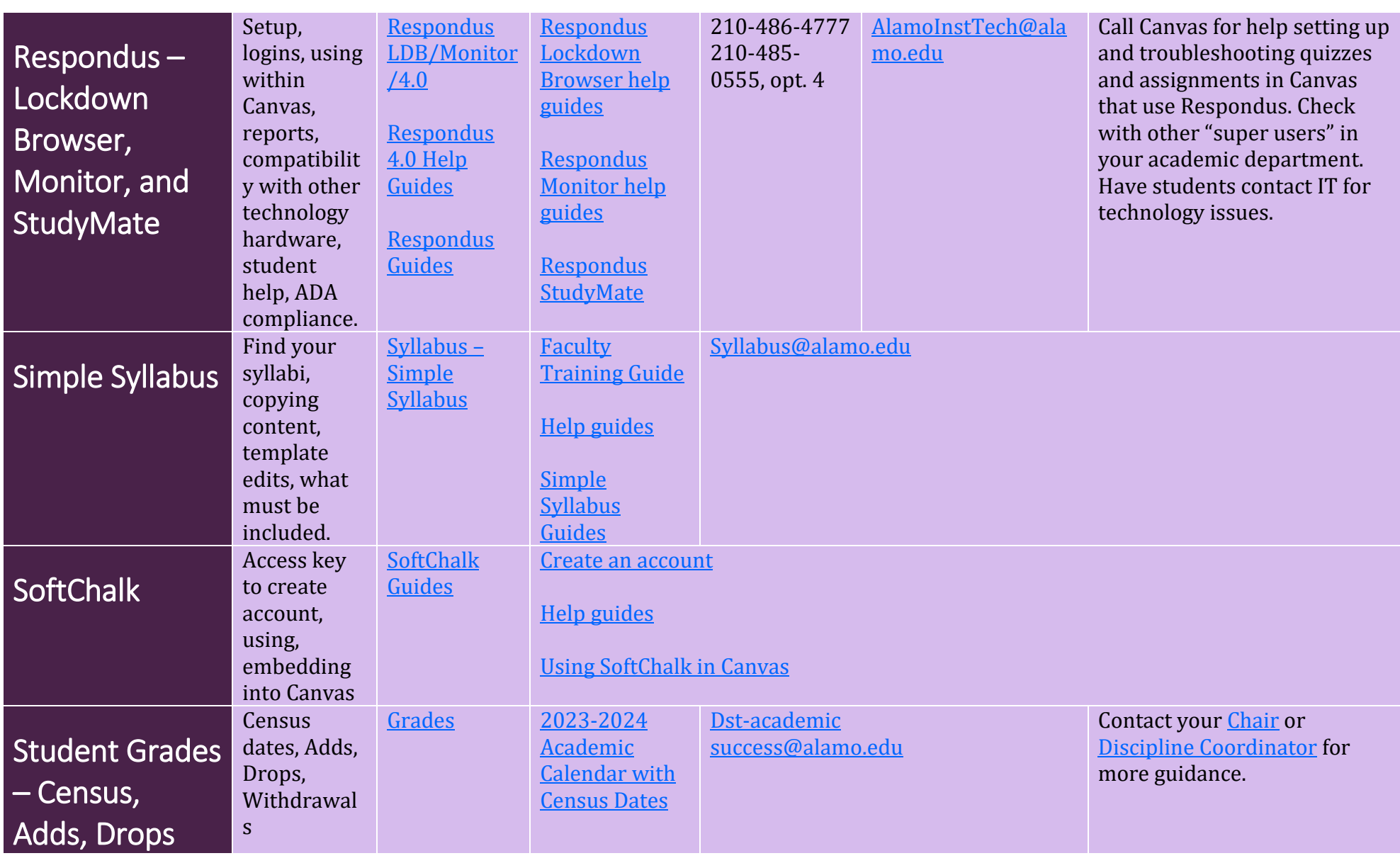

<span id="page-12-2"></span><span id="page-12-1"></span><span id="page-12-0"></span>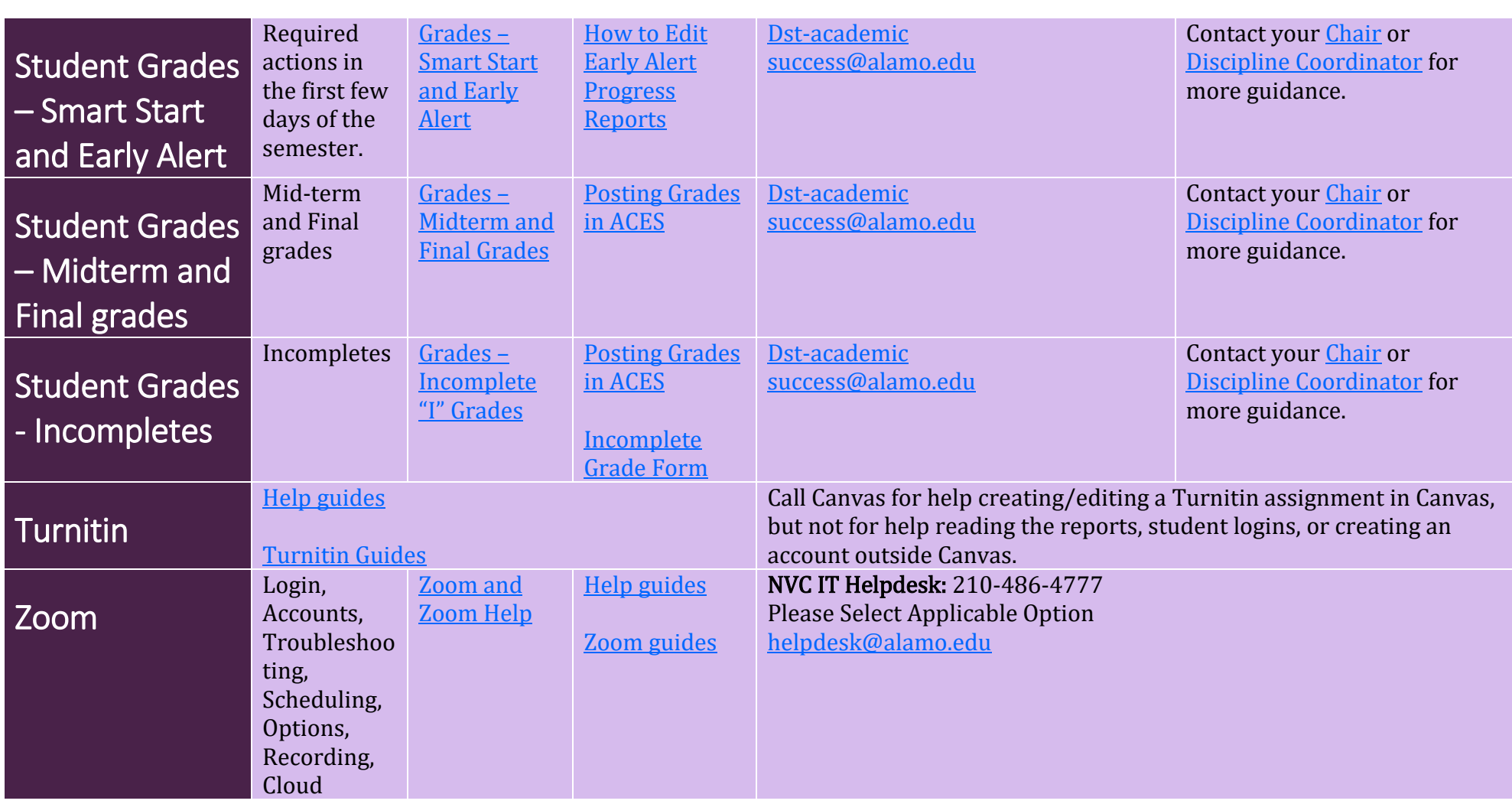

<span id="page-12-4"></span><span id="page-12-3"></span>**Canvas Faculty Help Line** – available 24/7/365 via phone or chat. Click the Help button in Canvas

or call **833-507-7244.** 

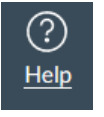

Please do not call Canvas Support for non-Canvas related issues or for non-campus specific needs.

**[NVC All Faculty Handbook](https://alamo.instructure.com/courses/1231906)** – has information and links on almost anything you need! Available 24/7/365 without a login. Please bookmark it and refer to it often.

**[ScreenSteps Guides](https://alamocolleges.screenstepslive.com/)** – Excellent guides for instructors, students, and staff with step-by-step instructions and screenshots on:

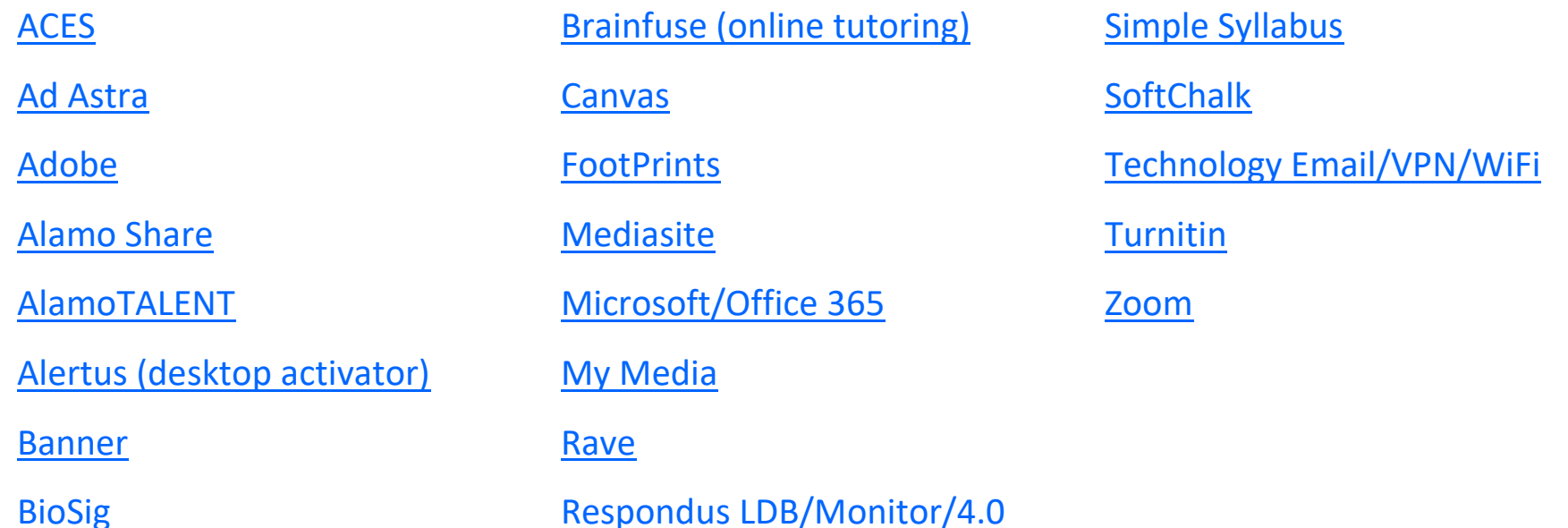